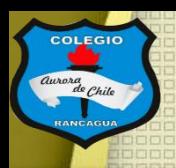

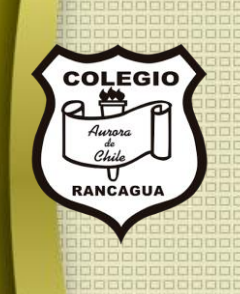

# "Taller de Artes Visuales"

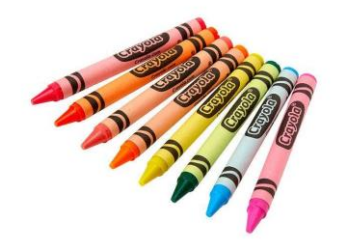

Primer y segundo ciclo. Profesor Manuel López Roche. Semana 23.

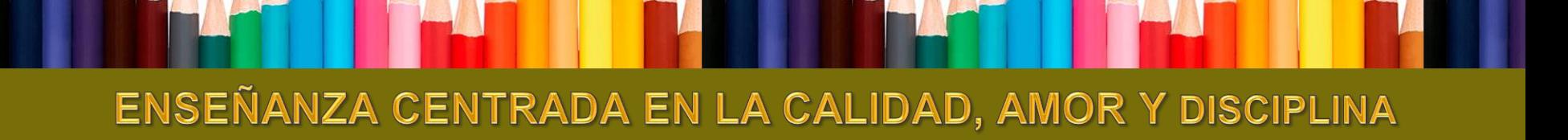

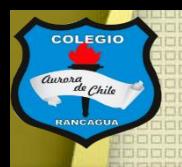

### Buenas tardes chicas y chicos

En el taller de hoy continuaremos con la técnica del collage, para comenzar el taller te presento a la artista del collage y dada Hannan Höch

### <https://www.youtube.com/watch?v=vLX62bJHRvA>

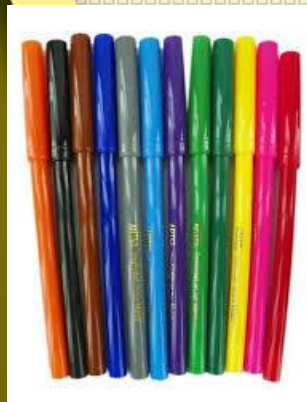

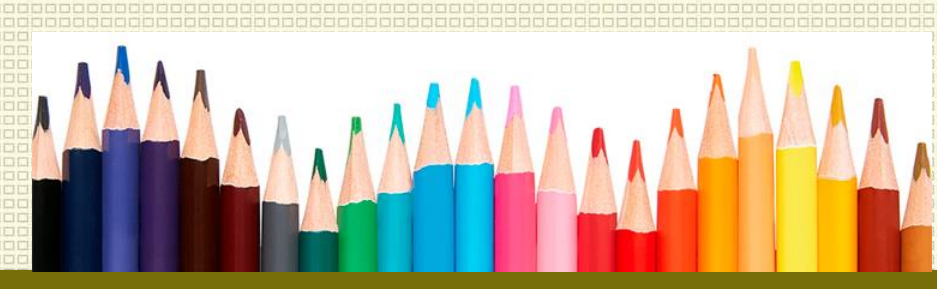

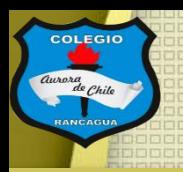

### Hoy podrás usar:

- Papales de colores, revistas y diarios pero de solo paisajes o elementos naturales.
- Pegamento en barra.
- Tijeras.
- Croquera.

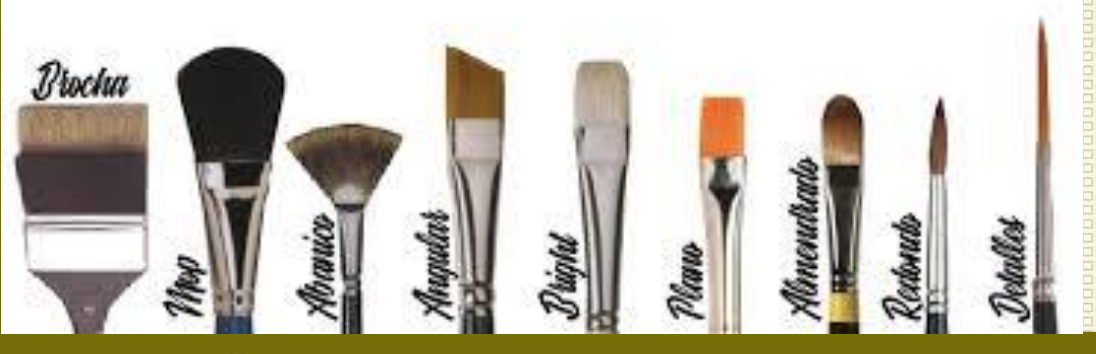

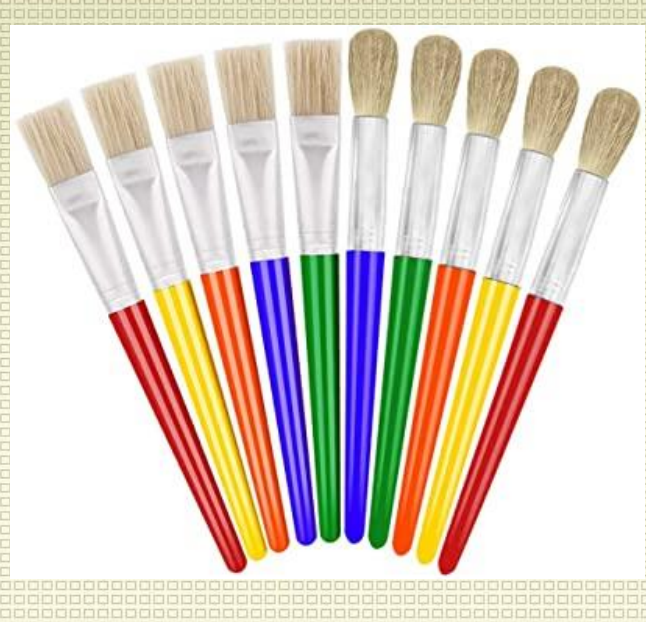

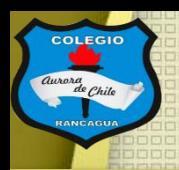

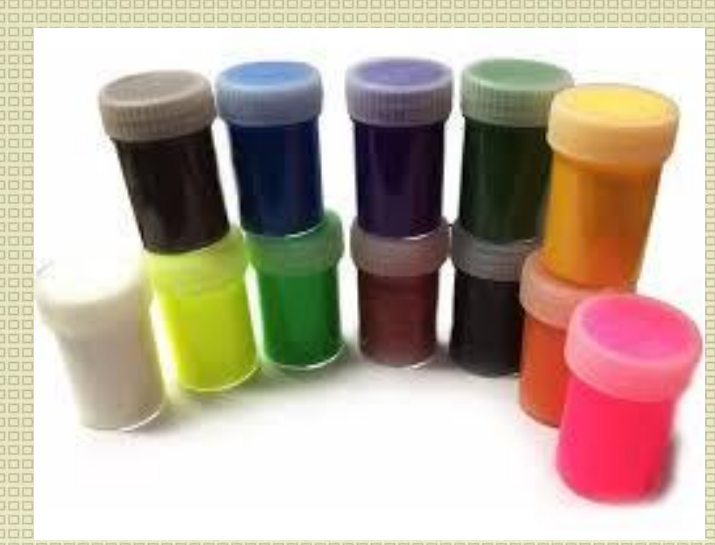

## Objetivo del Taller:

#### Crear un collage usando solo recortes de paisajes.

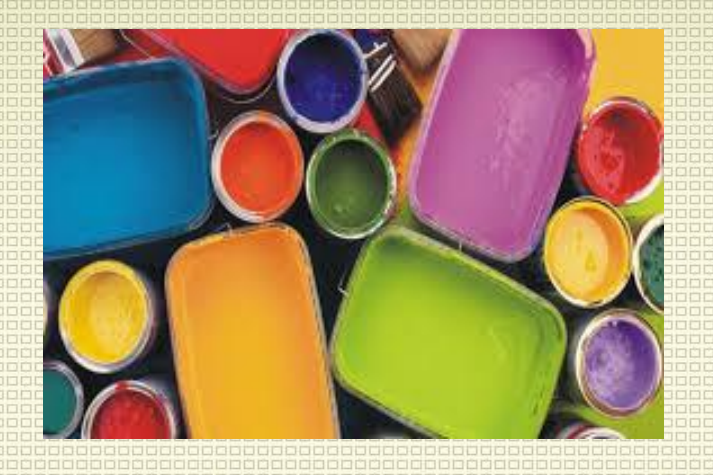

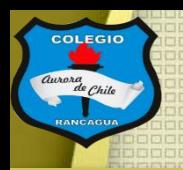

## Tutoriales:

¿Qué es paisaje natural? [https://www.youtube.com/watch?v=s8\\_QYw00svs](https://www.youtube.com/watch?v=s8_QYw00svs)

¿Paisaje o collage o collage de paisaje? <https://www.youtube.com/watch?v=zKKDVtmRTpI>

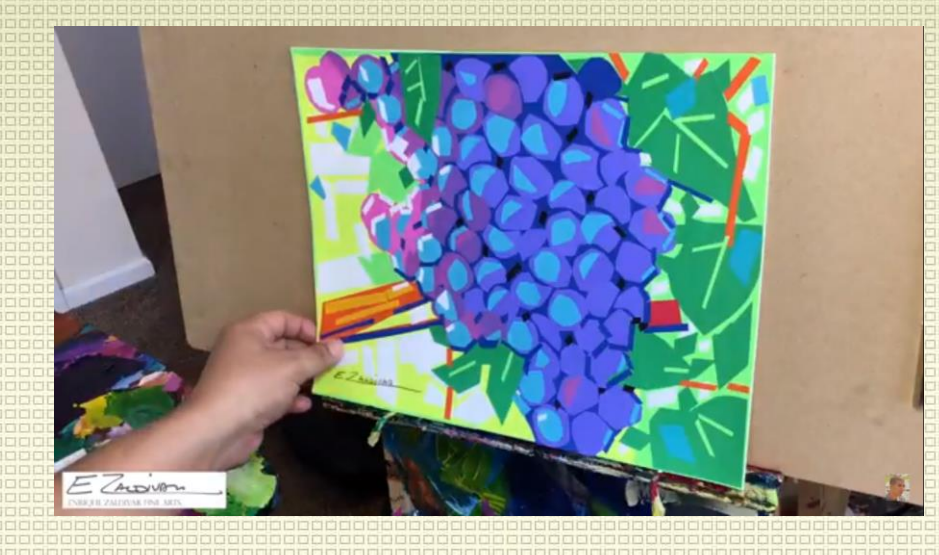

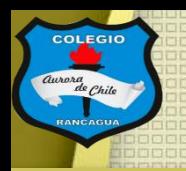

### Actividad:

Deberás realizar un collage que tenga como tema el "paisaje natural". Para ello usaras toda la página de tu croquera y recortes de diarios y revistas, que además puedes agregar papeles de colores.

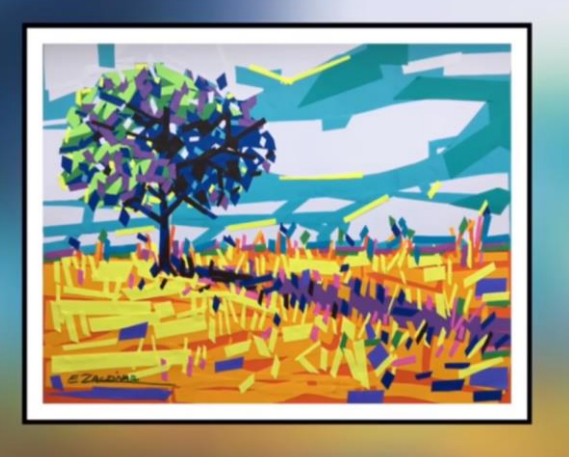

B

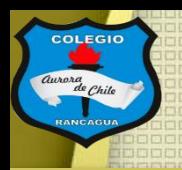

## Evaluación de desempeño:

Reflexiona sobre tu obra y tu práctica por medio de estas preguntas:

¿Me gustó lo que hice? ¿Qué cambiaría de mi trabajo? ¿Te gusta usar este material? Y ¿Por qué? ¿Qué quiero decir con mi escultura?

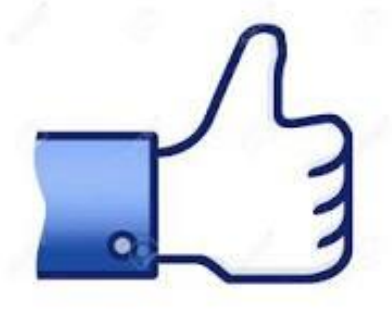

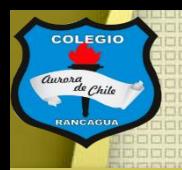

## ¡Muchas gracias por participar!

## Nos vemos en la próxima sesión.

## Cuídate mucho y disfruta haciendo artes visuales.

# **Muchas felicidades!**